# MPlib

# API documentation, version 1.800

Taco Hoekwater, September 2012

# 1 Table of contents

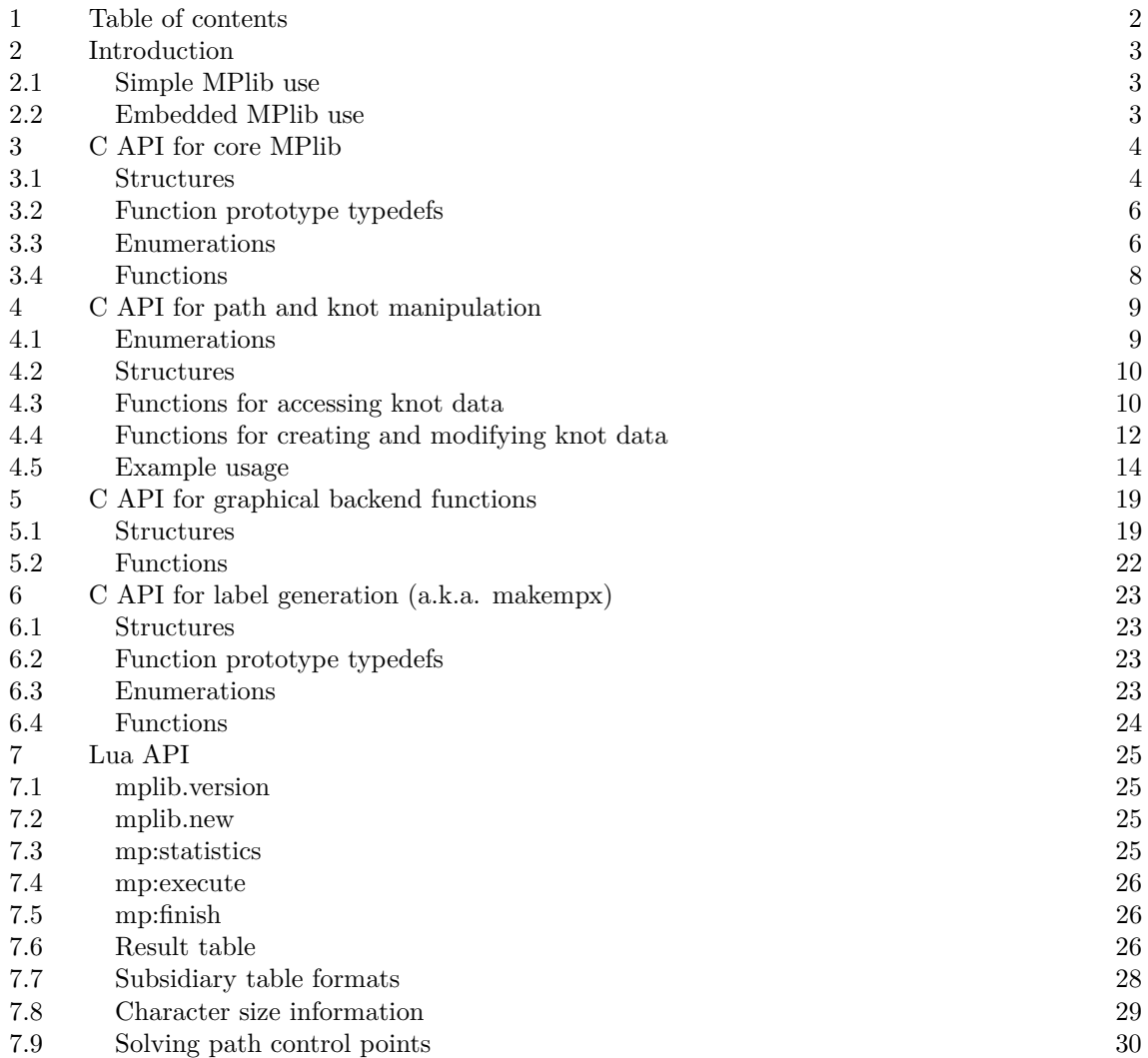

#### <span id="page-2-0"></span>2 Introduction

This document describes the API to MPlib, allowing you to use MPlib in your own applications. One such application is writing bindings to interface with other programming languages. The bindings to the Lua scripting language is part of the MPlib distribution and also covered by this manual.

This is a first draft of both this document as well as the API, so there may be errors or omissions in this document or strangenesses in the API. If you believe something can be improved, please do not hesitate to let us know. The contact email address is metapost@tug.org.

The C paragraphs in this document assume you understand C code, the Lua paragraphs assume you understand Lua code, and familiarity with MetaPost is assumed throughout.

# 2.1 Simple MPlib use

There are two different approaches possible when running MPlib. The first method is most suitable for programs that function as a command-line frontend. It uses 'normal' MetaPost interface with I/O to and from files, and needs very little setup to run. On the other hand, it also gives almost no chance to control the MPlib behaviour.

Here is a C language example of how to do this:

```
#include "mplib.h"
int main (int argc, char **argv) {
 MP mp;
  MP_ options *opt = mp_options();
  opt->command_line = argv[1];
  mp = mp_initialize(opt);
  if (mp) {
    int history = mp_run(mp);
    mp_finish(mp);
    exit (history);
  } else {
    exit (EXIT_FAILURE);
  }
}
```
This example will run in 'inimpost' mode. See below for how to preload a macro package.

#### 2.2 Embedded MPlib use

The second method does not run a file, but instead repeatedly executes chunks of MetaPost language input that are passed to the library as strings, with the output redirected to internal buffers instead of directly to files.

Here is an example of how this second approach works, now using the Lua bindings:

```
local mplib = require('mplib')
local mp = mplib.new ({ ini_version = false,
                       mem_name = 'plain' })
if mp then
  local 1 = mp:execute([beginfig(i));fill fullcircle scaled 20;
```

```
endfig;
                       ]])
  if l and l.fig and l.fig[1] then
    print (l.fig[1]:postscript())
  end
 mp:finish();
end
```
This example preloads the 'plain' macro file.

# 3 C API for core MPlib

All of the types, structures, enumerations and functions that are described in this section are defined in the header file mplib.h.

# 3.1 Structures

# 3.1.1 MP\_options

This is a structure that contains the configurable parameters for a new MPlib instance. Because MetaPost differentiates between -ini and non-ini modes, there are three types of settings: Those that apply in both cases, and those that apply in only one of those cases.

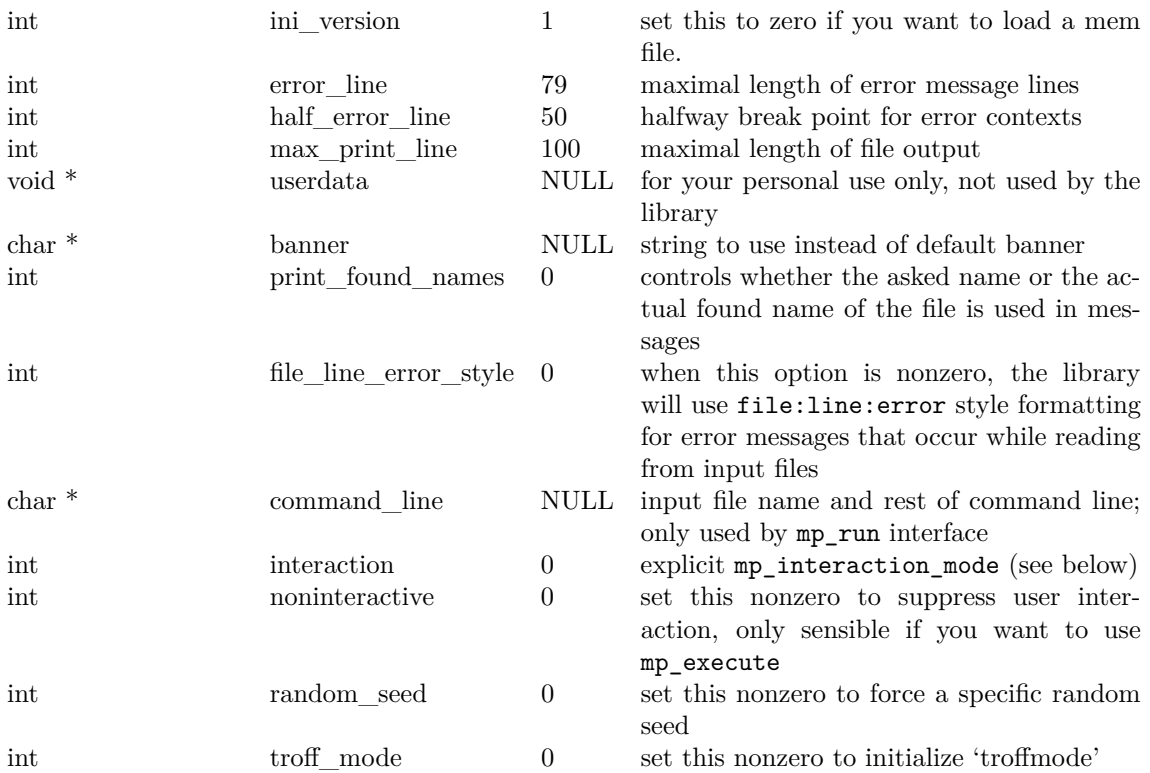

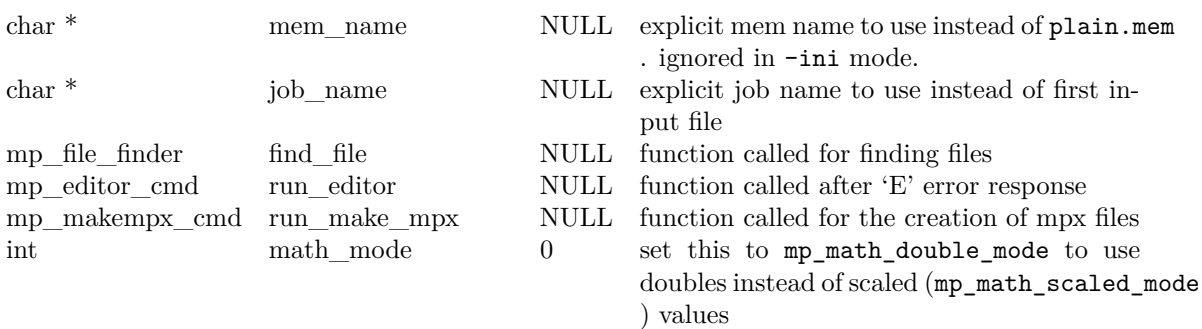

To create an MP options structure, you have to use the mp options() function.

# 3.1.2 MP

This type is an opaque pointer to a MPlib instance, it is what you have pass along as the first argument to (almost) all the MPlib functions. The actual C structure it points to has hundreds of fields, but you should not use any of those directly. All configuration is done via the MP\_options structure, and there are accessor functions for the fields that can be read out.

# 3.1.3 mp\_run\_data

When the MPlib instance is not interactive, any output is redirected to this structure. There are a few string output streams, and a linked list of output images.

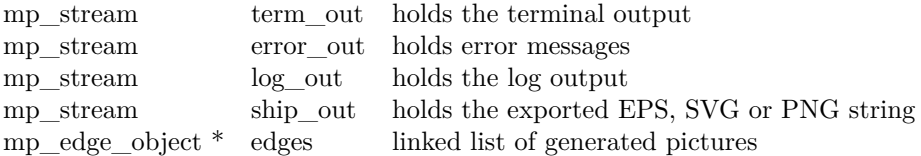

term\_out is equivalent to stdout in interactive use, and error\_out is equivalent to stderr. The error\_out is currently only used for memory allocation errors, the MetaPost error messages are written to term\_out (and are often duplicated to log\_out as well).

You need to include at least mplibps.h to be able to actually make use of this list of images, see the next section for the details on mp\_edge\_object lists.

See next paragraph for mp\_stream.

#### 3.1.4 mp\_stream

This contains the data for a stream as well as some internal bookkeeping variables. The fields that are of interest to you are:

size t size the internal buffer size

char \* data the actual data.

There is nothing in the stream unless the size field is nonzero. There will not be embedded null characters (\0) in data except when ship\_out is used for PNG output.

If size is nonzero, strlen(data) is guaranteed to be less than that, and may be as low as zero (if MPlib has written an empty string).

#### <span id="page-5-0"></span>3.2 Function prototype typedefs

The following three function prototypes define functions that you can pass to MPlib inside the MP\_options structure.

# 3.2.1 char  $*$  (\*mp\_file\_finder) (MP, const char\*, const char\*, int)

MPlib calls this function whenever it needs to find a file. If you do not set up the matching option field (MP\_options.find\_file), MPlib will only be able to find files in the current directory. The three function arguments are the requested file name, the file mode (either " $r$ " or " $w$ "), and

the file type (an mp\_filetype, see below).

The return value is a new string indicating the disk file name to be used, or NULL if the named file can not be found. If the mode is " $w$ ", it is usually best to simply return a copy of the first argument.

# 3.2.2 void (\*mp\_editor\_cmd)(MP, char\*, int)

This function is executed when a user has pressed 'E' as reply to an MetaPost error, so it will only ever be called when MPlib in interactive mode. The function arguments are the file name and the line number. When this function is called, any open files are already closed.

# 3.2.3 int (\*mp\_makempx\_cmd)(MP, char\*, char \*)

This function is executed when there is a need to start generating an mpx file because (the first time a btex command was encountered in the current input file).

The first argument is the input file name. This is the name that was given in the MetaPost language, so it may not be the same as the name of the actual file that is being used, depending on how your mp\_file\_finder function behaves. The second argument is the requested output name for mpx commands.

A zero return value indicates success, everything else indicates failure to create a proper mpx file and will result in an MetaPost error.

#### 3.3 Enumerations

#### 3.3.1 mp\_filetype

The mp\_file\_finder receives an int argument that is one of the following types:

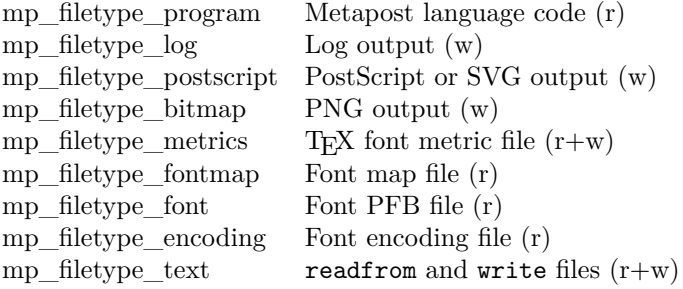

# 3.3.2 mp\_interaction\_mode

When noninteractive is zero, MPlib normally starts in a mode where it reports every error, stops and asks the user for input. This initial mode can be overruled by using one of the following:

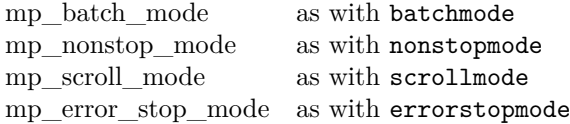

# 3.3.3 mp\_math\_mode

mp\_math\_scaled\_mode uses scaled point data for numerical values mp\_math\_double\_mode uses IEEE double floating point data for numerical values mp\_math\_binary\_mode not used yet. mp\_math\_decimal\_mode not used yet.

# 3.3.4 mp\_history\_state

These are set depending on the current state of the interpreter.

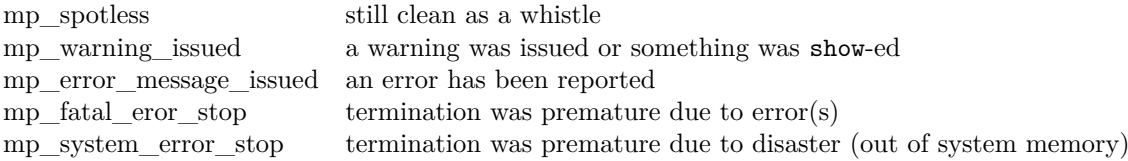

# 3.3.5 mp\_color\_model

Graphical objects always have a color model attached to them.

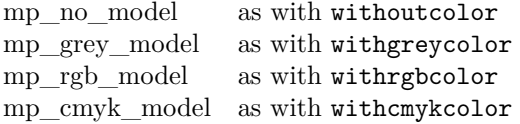

# 3.3.6 mp\_graphical\_object\_code

There are eight different graphical object types.

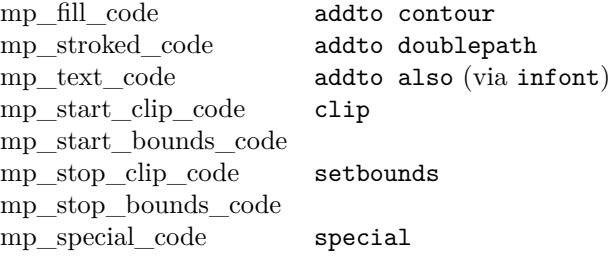

# <span id="page-7-0"></span>3.4 Functions

# 3.4.1 char \* mp\_metapost\_version(void)

Returns a copy of the MPlib version string.

#### 3.4.2 MP options  $*$  mp options(void)

Returns a properly initialized option structure, or NULL in case of allocation errors.

# 3.4.3 MP mp\_initialize(MP\_options \*opt)

Returns a pointer to a new MPlib instance, or NULL if initialisation failed. String options are copied, so you can free any of those (and the opt structure) immediately after the call to this function.

# 3.4.4 int mp\_status(MP mp)

Returns the current value of the interpreter error state, as a mp\_history\_state. This function is useful after mp\_initialize.

#### 3.4.5 int mp\_run(MP mp)

Runs the MPlib instance using the command\_line and other items from the MP\_options. After the call to mp\_run, the MPlib instance should be closed off by calling mp\_finish. The return value is the current mp\_history\_state

# 3.4.6 void  $*$  mp userdata(MP mp)

Simply returns the pointer that was passed along as userdata in the MP\_options struct.

# 3.4.7 int mp\_troff\_mode(MP mp)

Returns the value of troff\_mode as copied from the MP\_options struct.

# 3.4.8 mp\_run\_data \* mp\_rundata(MP mp)

Returns the information collected during the previous call to mp\_execute.

# 3.4.9 int mp execute(MP mp, char  $*s$ , size t l)

Executes string s with length l in the MPlib instance. This call can be repeated as often as is needed. The return value is the current mp\_history\_state. To get at the produced results, call mp\_rundata.

# <span id="page-8-0"></span>3.4.10 void mp\_finish(MP mp)

This finishes off the use of the MPlib instance: it closes all files and frees all the memory allocated by this instance.

# 3.4.11 double mp get char dimension(MP mp, char\*fname, int n, int t)

This is a helper function that returns one of the dimensions of glyph n in font finame as a double in PostScript (AFM) units. The requested item  $t$  can be 'w' (width), 'h' (height), or 'd' (depth).

#### $3.4.12$  int mp\_memory\_usage(MP\_mp)

Returns the current memory usage of this instance.

# 3.4.13 int mp\_hash\_usage(MP mp)

Returns the current hash usage of this instance.

# 3.4.14 int mp param usage(MP mp)

Returns the current simultaneous macro parameter usage of this instance.

# 3.4.15 int mp\_open\_usage(MP mp)

Returns the current input levels of this instance.

# 4 C API for path and knot manipulation

# 4.1 Enumerations

#### 4.1.1 mp\_knot\_type

Knots can have left and right types depending on their current status. By the time you see them in the output, they are usually either mp\_explicit or mp\_endpoint, but here is the full list:

mp\_endpoint mp\_explicit mp\_given mp\_curl mp\_open mp\_end\_cycle

# 4.1.2 mp\_knot\_originator

Knots can originate from two sources: they can be explicitly given by the user, or they can be created by the MPlib program code (for example as result of the makepath operator).

<span id="page-9-0"></span>mp\_program\_code mp\_metapost\_user

# 4.2 Structures

# 4.2.1 mp\_number

Numerical values are represented by opaque structure pointers named mp\_number.

# 4.2.2 mp\_knot

Each MPlib path (a sequence of MetaPost points) is represented as a linked list of structure pointers of the type mp\_knot.

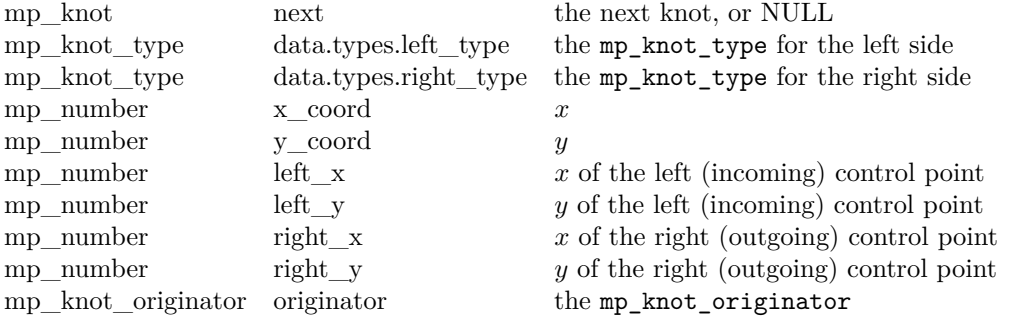

Paths are always represented as a circular list. The difference between cyclic and non-cyclic paths is indicated by their mp\_knot\_type.

While the fields of the knot structure are in fact accessible, it is better to use the access functions below as the internal structure tends to change.

# 4.3 Functions for accessing knot data

# 4.3.1 mp\_number mp\_knot\_x\_coord(MP mp,mp\_knot p)

Access the *x* coordinate of the knot.

# 4.3.2 mp\_number mp\_knot\_y\_coord(MP mp,mp\_knot p)

Access the *y* coordinate of the knot.

# 4.3.3 mp\_number mp\_knot\_left\_x(MP mp,mp\_knot p)

Access the *x* coordinate of the left control point of the knot.

# 4.3.4 mp\_number mp\_knot\_left\_y(MP mp,mp\_knot p)

Access the *y* coordinate of the left control point of the knot.

4.3.5 mp\_number mp\_knot\_right\_x(MP mp,mp\_knot p) Access the *x* coordinate of the right control point of the knot.

4.3.6 mp\_number mp\_knot\_right\_y(MP mp,mp\_knot p) Access the *y* coordinate of the right control point of the knot.

4.3.7 int mp\_knot\_left\_type(MP mp,mp\_knot p) Access the type of the knot on the left side.

4.3.8 int mp\_knot\_right\_type(MP\_mp,mp\_knot p) Access the type of the knot on the right side.

4.3.9 mp\_knot mp\_knot\_next(MP\_mp,mp\_knot p) Access the pointer to the next knot.

4.3.10 mp\_number mp\_knot\_left\_curl(MP mp,mp\_knot p) Access the left curl of the knot (applies to unresolved knots, see below).

4.3.11 mp\_number mp\_knot\_left\_given(MP\_mp,mp\_knot p) Access the left given value of the knot (applies to unresolved knots, see below).

4.3.12 mp\_number mp\_knot\_left\_tension(MP mp,mp\_knot p) Access the left tension of the knot (applies to unresolved knots, see below).

4.3.13 mp\_number mp\_knot\_right\_curl(MP mp,mp\_knot p) Access the right curl value of the knot (applies to unresolved knots, see below).

4.3.14 mp\_number mp\_knot\_right\_given(MP mp,mp\_knot p) Access the right given value of the knot (applies to unresolved knots, see below).

4.3.15 mp\_number mp\_knot\_right\_tension(MP mp,mp\_knot p) Access the right tension value of the knot (applies to unresolved knots, see below).

4.3.16 double mp\_number\_as\_double(MP\_mp,mp\_number n) Converts an mp\_number to double.

# <span id="page-11-0"></span>4.4 Functions for creating and modifying knot data

# 4.4.1 mp\_knot mp\_create\_knot(MP mp)

Allocates and returns a new knot. Returns NULL on (malloc) failure.

# 4.4.2 int mp\_set\_knot(MP mp,mp\_knot p,double x,double y)

Fills in the coordinate of knot p.  $x1$  and  $y1$  values should be within the proper range for the current numerical mode. Return 1 on success, 0 on failure.

# 4.4.3 int mp\_close\_path(MP mp,mp\_knot p,mp\_knot q)

Connects p and q using an 'endpoint join', where  $p$  is the last knot of the path, and  $q$  is the first knot. The right tension of  $p$  and the left tension of  $q$  are (re)set to the default of 1.0. Because all knot list data structures are always circular, this is needed to end the path properly even if the path is not intended cyclic (or use mp\_close\_path\_cycle(), if it is indeed a cycle). Return 1 on success, 0 on failure.

# 4.4.4 int mp\_close\_path\_cycle(MP mp,mp\_knot p,mp\_knot q)

Connects p and q using an 'open join', where p is the last knot of the path, and q is the first knot. The right tension of **p** and the left tension of **q** are (re)set to the default of 1.0. This is needed to mimic metapost's cycle. return 1 on success, 0 on failure.

# 4.4.5 mp\_knot mp\_append\_knot(MP mp,mp\_knot p,double x,double y)

Appends a knot to previous knot q, and returns the new knot. This is a convenience method combining  $mp\_create\_knot(), mp_set_knot(),$  and (if q is not NULL)  $mp\_close\_path\_cycle().$ Returns NULL on failure.

#### 4.4.6 int mp\_set\_knot\_left\_curl(MP mp,mp\_knot q,double value)

Sets the left curl value for a knot. fabs(value) should be less than 4096.0 return 1 on success, 0 on failure.

# 4.4.7 int mp\_set\_knot\_right\_curl(MP mp,mp\_knot q,double value)

Sets the right curl value for a knot. fabs(value) should be less than 4096.0 return 1 on success, 0 on failure.

#### 4.4.8 int mp\_set\_knot\_curl(MP\_mp,mp\_knot q,double value)

Sets the curl value for a knot. fabs(value) should be less than 4096.0 return 1 on success, 0 on failure.

# 4.4.9 int mp\_set\_knotpair\_curls(MP mp,mp\_knot p,mp\_knot q,double t1,double t2)

A convenience method that calls mp\_set\_knot\_curl(mp,p,t1) and mp\_set\_knot\_curl(mp,q,t2) return 1 if both succeed, 0 otherwise.

# 4.4.10 int mp\_set\_knot\_direction(MP mp,mp\_knot q,double x,double y)

Sets the direction  $\{x,y\}$  value for a knot. fabs(x) and fabs(y) should be less than 4096.0 return 1 on success, 0 on failure.

# 4.4.11 int mp\_set\_knotpair\_directions(MP mp,mp\_knot p,mp\_knot q,double x1,double y1,double x2,double y2)

A convenience method that calls mp\_set\_knot\_direction(mp,p,x1,y1) and mp\_set\_knot\_direction(mp,p,x2,y2) return 1 if both succeed, 0 otherwise.

# 4.4.12 int mp\_set\_knotpair\_tensions(MP mp,mp\_knot p,mp\_knot q,double t1,double t2)

Sets the tension specifiers for a pair of connected knots.  $fabs(t1)$  and  $fabs(t2)$  should be more than 0.75 and less than 4096.0 return 1 on success, 0 on failure.

# 4.4.13 int mp\_set\_knot\_left\_tension(MP mp, mp\_knot p, double t1)

Set the left tension of a knot.  $fabs(t1)$  should be more than 0.75 and less than 4096.0 return 1 on success, 0 on failure.

# 4.4.14 int mp\_set\_knot\_right\_tension(MP mp, mp\_knot p, double t1)

Set the right tension of a knot. fabs(t1) should be more than 0.75 and less than 4096.0 return 1 on success, 0 on failure.

# 4.4.15 int mp\_set\_knot\_left\_control(MP mp, mp\_knot p, double x1, double y1)

# 4.4.16 int mp\_set\_knot\_right\_control(MP\_mp, mp\_knot p, double x1, double y1)

Sets explicit left or right control for a knot. x1 and y1 values should be within the proper range for the current numerical mode. return 1 on success, 0 on failure.

# <span id="page-13-0"></span>4.4.17 int mp\_set\_knotpair\_controls(MP mp,mp\_knot p,mp\_knot q,double x1,double y1,double x2,double y2)

Sets explicit controls for a knot pair. All four x and y values should be within the proper range for the current numerical mode. return 1 on success, 0 on failure.

# 4.4.18 int mp\_solve\_path(MP mp,mp\_knot first)

Finds explicit controls for the knot list at first, which is changed in-situ. Returns 0 if there was any kind of error, in which case first is unmodified. There can be quite a set of potential errors, mostly harmless processing errors. However, be aware that it is also possible that there are internal mplib memory allocation errors. A distinction between those can not be made at the moment. Return 1 on success, 0 on failure.

# 4.4.19 void mp free path(MP mp,mp knot p)

Frees the memory of a path.

#### 4.5 Example usage

Since the above function list is quite dry and not that easy to grasp, here are two examples of how to use it. First a simple example (mp\_dump\_path() code is given below).

```
#include <stdio.h>
#include <stdlib.h>
#include <string.h>
#include "mplib.h"
int main (int argc, char ** argv) {
        MP mp ;
        mp_knot p, first, q;
        MP_ options * opt = mp_options ();
        opt -> command line = NULL;
        opt -> noninteractive = 1 ;
        mp = mp_initialize ( opt ) ;
        if ( ! mp ) exit ( EXIT_FAILURE ) ;
        /* Equivalent Metapost code:
           path p;
           p := (0,0)..(10,10)..(10,-5)..cycle;
         */
        first = p = mp.append_knot(mp, NULL, 0, 0);if ( ! p ) exit ( EXIT_FAILURE ) ;
        q = mp_append_knot(mp, p, 10, 10);
        if ( ! q ) exit ( EXIT_FAILURE ) ;
        p = mp append_knot(mp,q,10,-5);
        if ( ! p ) exit ( EXIT_FAILURE ) ;
```

```
mp_close_path_cycle(mp, p, first);
/* mp_dump_path(mp, first); */
if (mp_solve_path(mp, first)) {
    /* mp_dump_path(mp, first); */
}
mp_free_path(mp, first);
mp_finish ( mp ) ;
free(opt);
return 0;
```
For some more challenging path input, here is a more elaborate example of the path processing code:

/\* Equivalent Metapost code:

}

```
path p;
   p := (0,0)..
        (2,20) --
        (10, 5)..controls (2,2) and (9,4.5)..
        (3.10)..tension 3 and atleast 4..
        (1,14){2,0} .. \{0,1\}(5,-4);
 */
first = p = mp.append_knot(mp, NULL, 0, 0);q = mp_append_knot(mp, p, 2, 20);
p = mp_append_knot(mp,q,10,5);
if (!mp_set_knotpair_curls(mp, q,p, 1.0, 1.0))
  exit ( EXIT_FAILURE ) ;
q = mp_append_knot(mp,p,3,10);
if (!mp_set_knotpair_controls(mp, p,q, 2.0, 2.0, 9.0, 4.5))
  exit ( EXIT FAILURE ) ;
p = mp_append_knot(mp,q,1,14);
if (!mp_set_knotpair_tensions(mp,q,p, 3.0, -4.0))
  exit ( EXIT_FAILURE ) ;
q = mp append knot (mp, p, 5, -4);
if (!mp_set_knotpair_directions(mp, p,q, 2.0, 0.0, 0.0, 1.0))
  exit ( EXIT_FAILURE ) ;
mp_close_path(mp, q, first);
/* mp_dump_path(mp, first); */
if (mp_solve_path(mp, first)) {
    /* mp_dump_path(mp, first); */
}
mp_free_path(mp, first);
```
And here is the source code for the mp\_dump\_path function, which produces path output that is similar to Metapost's tracingchoices report.

```
#include <math.h>
#include <stdio.h>
#include <stdlib.h>
#include <string.h>
#include "mplib.h"
#define ROUNDED_ZERO(v) (fabs((v))<0.00001 ? 0 : (v))
#define PI 3.1415926535897932384626433832795028841971
#define RADIANS(a) (mp_number_as_double(mp,(a)) / 16.0) * PI/180.0
void mp_dump_path (MP mp, mp_knot h) {
  mp_knot p, q;
  if (h == NULL) return;
  p = h;
  do {
    q=mp_knot_next(mp,p);
    if ( (p == NULL) \mid (q == NULL) ) {
      printf("\n???");
      return; /* this won't happen */
    \mathbf{r}printf ("(%g,%g)", mp_number_as_double(mp,mp_knot_x_coord(mp,p)),
                       mp_number_as_double(mp,mp_knot_y_coord(mp,p)));
    switch (mp_knot_right_type(mp,p)) {
    case mp_endpoint:
      if ( mp_knot_left_type(mp,p)==mp_open ) printf("{open?}");
      if ( (mp_knot_left_type(mp,q)!=mp_endpoint)||(q!=h) )
        q=NULL; /* force an error */
      goto DONE;
      break;
    case mp_explicit:
      printf ("..controls (%g,%g)",
              mp_number_as_double(mp,mp_knot_right_x(mp,p)),
              mp_number_as_double(mp,mp_knot_right_y(mp,p)));
      printf(" and ");
      if ( mp_knot_left_type(mp,q)!=mp_explicit ) {
        printf("??");
      } else {
        printf ("(\%g, \%g)", mp_number_as_double(mp, mp_knot-left_x(mp,q)),mp_number_as_double(mp,mp_knot_left_y(mp,q)));
      }
      goto DONE;
      break;
    case mp_open:
      if ( (mp_knot_left_type(mp,p)!=mp_explicit)
           \&\&(mp_knot_left_type(mp,p)!=mp_open) ) {
        printf("{open?}");
      }
      break;
```

```
case mp_curl:
  case mp_given:
    if ( mp_knot_left_type(mp,p)==mp_open )
      printf("??");
    if ( mp_knot_right_type(mp,p)==mp_curl ) {
      printf("{curl %g}", mp_number_as_double(mp,mp_knot_right_curl(mp,p)));
    } else {
      double rad = RADIANS(mp_knot_right_curl(mp,p));
      double n \cos = ROUNDED ZERO(cos(rad)*4096);
      double n sin = ROUNDED ZERO(sin(rad)*4096);
      printf("{%g,%g}", n_cos, n_sin);
    }
    break;
  }
  if ( mp knot left type(mp,q) <= mp explicit ) {
    printf("..control?"); /* can't happen */
  } else if ((mp_1number_as_double(mp,mp_knot_right_tension(np,p))!=(1.0))||(mp_number_as_double(mp,mp_knot-left_tension(mp,q)) := (1.0))) {
    printf("..tension ");
    if ( mp_number_as_double(mp,mp_knot_right_tension(mp,p))<0.0 )
      printf("atleast ");
    printf("%g", fabs(mp_number_as_double(mp,mp_knot_right_tension(mp,p))));
    if (mp_number_as_double(mp,mp_knot_right_tension(mp,p)) !=
        mp_number_as_double(mp,mp_knot_left_tension(mp,q))) {
      printf(" and ");
      if (mp_number_as_double(mp,mp_knot_left_tension(mp,q))< 0.0)
        printf("atleast ");
      printf("%g", fabs(mp_number_as_double(mp,mp_knot_left_tension(mp,q))));
    }
  }
 DONE:
  p=q;
  if ( p!=h || mp_knot_left_type(mp,h)!=mp_endpoint) {
    printf ("n ..");
    if ( mp_knot_left_type(mp,p) == mp_given ) {
      double rad = RADIANS(mp_knot_left_curl(mp,p));
      double n_{cos} = ROUNDED_ZERO(cos(rad)*4096);double n sin = ROUNDED ZERO(sin(rad)*4096);
      printf("{%g,%g}", n_cos, n_sin);
    } else if ( mp_knot_left_type(mp,p) ==mp_curl ){
      printf("{curl %g}", mp_number_as_double(mp,mp_knot_left_curl(mp,p)));
    }
  }
} while (p!=h);
if ( mp_knot_left_type(mp,h)!=mp_endpoint )
  printf("cycle");
printf (";\n");
```
}

The above function is much complicated because of all the knot type cases that can only happen *before* mp\_solve\_path() is called. A version that only prints processed paths and is less scared of using direct field access would be much shorter:

```
void mp_dump_solved_path (MP mp, mp_knot h) {
    mp_knot p, q;
    if (h == NULL) return;
    p = h;do {
        q=mp_knot_next(mp,p);
        printf ("(\%g, \%g) \dotscontrols (\%g, \%g) and (\%g, \%g)",
                mp_number_as_double(mp,p->x_coord),
                mp_number_as_double(mp,p->y_coord),
                mp_number_as_double(mp,p->right_x),
                mp_number_as_double(mp,p->right_y),
                mp_number_as_double(mp,q->left_x),
                mp_number_as_double(mp,q->left_y));
        p=q;
        if ( p!=h || h->data.types.left_type!=mp_endpoint) {
            printf ("n ..");
        }
    } while (p!=h);
    if ( h->data.types.left_type!=mp_endpoint )
        printf("cycle");
    printf('';\n',\n'');}
```
#### <span id="page-18-0"></span>5 C API for graphical backend functions

These are all defined in mplibps.h

#### 5.1 Structures

The structures in this section are used by the items in the body of the edges field of an mp\_rundata structure. They are presented here in a bottom-up manner.

# 5.1.1 mp\_gr\_knot

These are like mp\_knot, except that all mp\_number values have been simplified to double.

# 5.1.2 mp\_color

The graphical object that can be colored, have two fields to define the color: one for the color model and one for the color values. The structure for the color values is defined as follows:

double a\_val see below double b val  $$ double c\_val – double d\_val –

All graphical objects that have mp\_color fields also have mp\_color\_model fields. The color model decides the meaning of the four data fields:

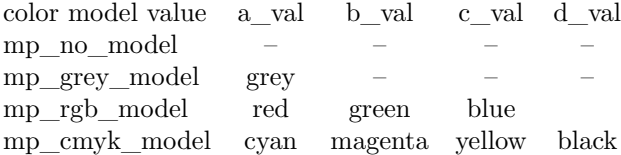

# 5.1.3 mp\_dash\_object

Dash lists are represented like this:

double  $*$  array an array of dash lengths, terminated by  $-1$ . double offset the dash array offset (as in PostScript)

# 5.1.4 mp\_graphic\_object

Now follow the structure definitions of the objects that can appear inside a figure (this is called an 'edge structure' in the internal WEB documentation).

There are eight different graphical object types, but there are seven different C structures. Type mp\_graphic\_object represents the base line of graphical object types. It has only two fields:

mp\_graphical\_object\_code type struct mp\_graphic\_object \* next next object or NULL Because every graphical object has at least these two fields, the body of a picture is represented as a linked list of mp\_graphic\_object items. Each object in turn can then be typecast to the proper type depending on its type.

The two 'missing' objects in the explanations below are the ones that match mp\_stop\_clip\_code and mp\_stop\_bounds\_code: these have no extra fields besides type and next.

# 5.1.5 mp\_fill\_object

Contains the following fields on top of the ones defined by mp\_graphic\_object:

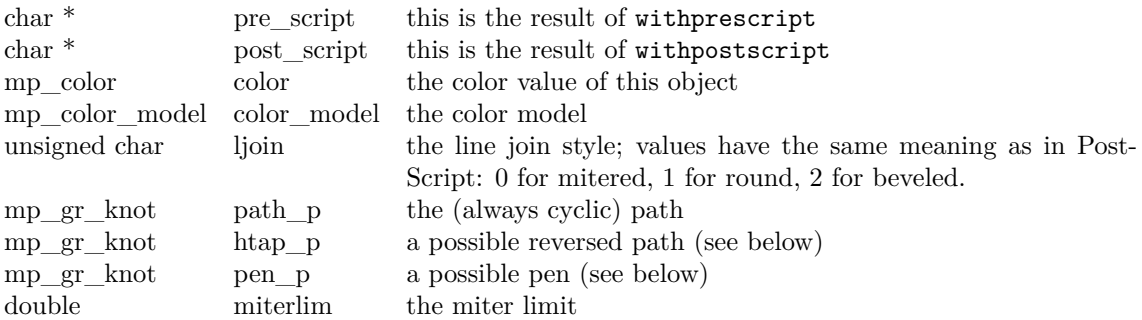

Even though this object is called an mp\_fill\_object, it can be the result of both fill and filldraw in the MetaPost input. This means that there can be a pen involved as well. The final output should behave as follows:

- If there is no pen\_p; simply fill path\_p.
- If there is a one-knot pen  $(pen_p\rightarrow next = pen_p)$  then fill  $path_p$  and also draw  $path_p$  with the pen\_p. Do not forget to take ljoin and miterlim into account when drawing with the pen.
- If there is a more complex pen  $(pen_p-\text{next}!=pen_p)$  then its path has already been preprocessed for you: path\_p and htap\_p already incorporate its shape.

# 5.1.6 mp\_stroked\_object

Contains the following fields on top of the ones defined by mp\_graphic\_object:

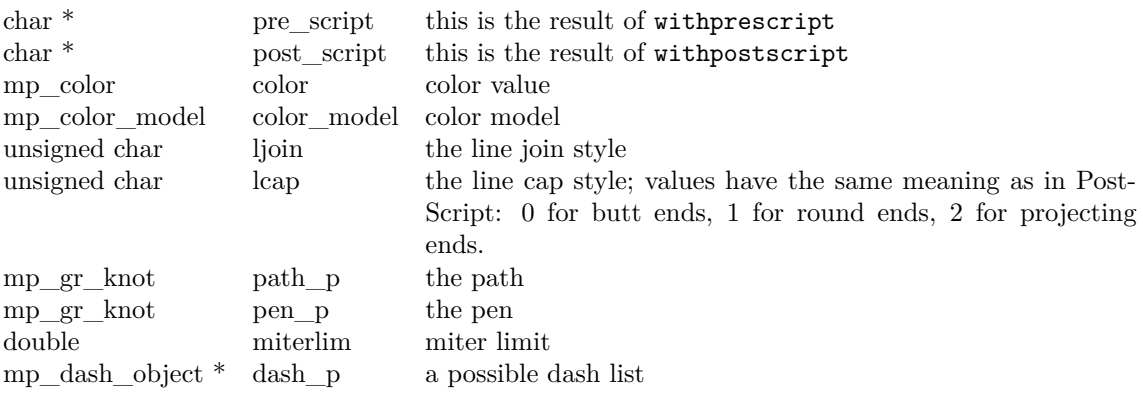

# 5.1.7 mp\_text\_object

Contains the following fields on top of the ones defined by mp\_graphic\_object:

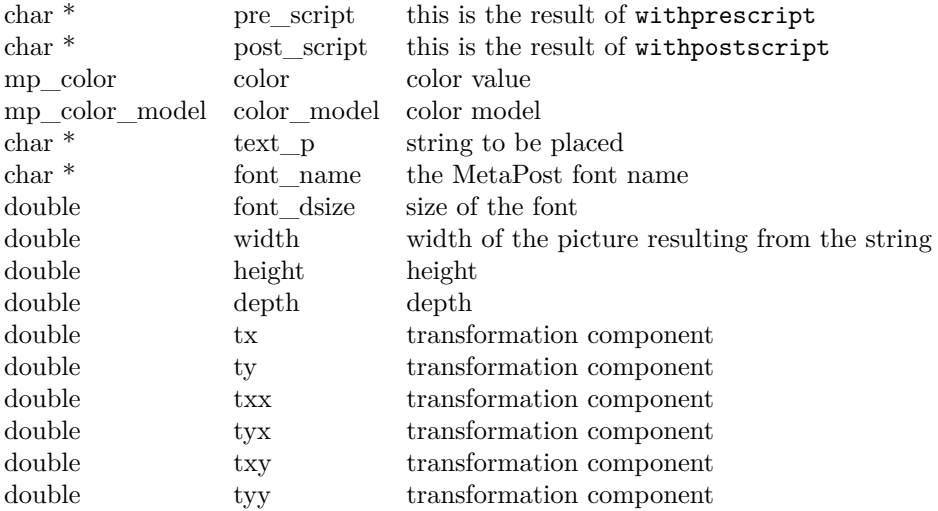

All fonts are loaded by MPlib at the design size (but not all fonts have the same design size). If text is to be scaled, this happens via the transformation components.

# 5.1.8 mp\_clip\_object

Contains the following field on top of the ones defined by mp\_graphic\_object:

mp\_gr\_knot path\_p defines the clipping path that is in effect until the object with the matching mp\_stop\_clip\_code is encountered

# 5.1.9 mp\_bounds\_object

Contains the following field on top of the ones defined by mp\_graphic\_object:

mp gr\_knot path\_p the path that was used for boundary calculation

This object can be ignored when output is generated, it only has effect on the boudingbox of the following objects and that has been taken into account already.

# 5.1.10 mp\_special\_object

This represents the output generated by a MetaPost special command. It contains the following field on top of the ones defined by mp\_graphic\_object:

char \* pre\_script the special string

Each special command generates one object. All of the relevant mp\_special\_objects for a figure are linked together at the start of that figure.

# <span id="page-21-0"></span>5.1.11 mp\_edge\_object

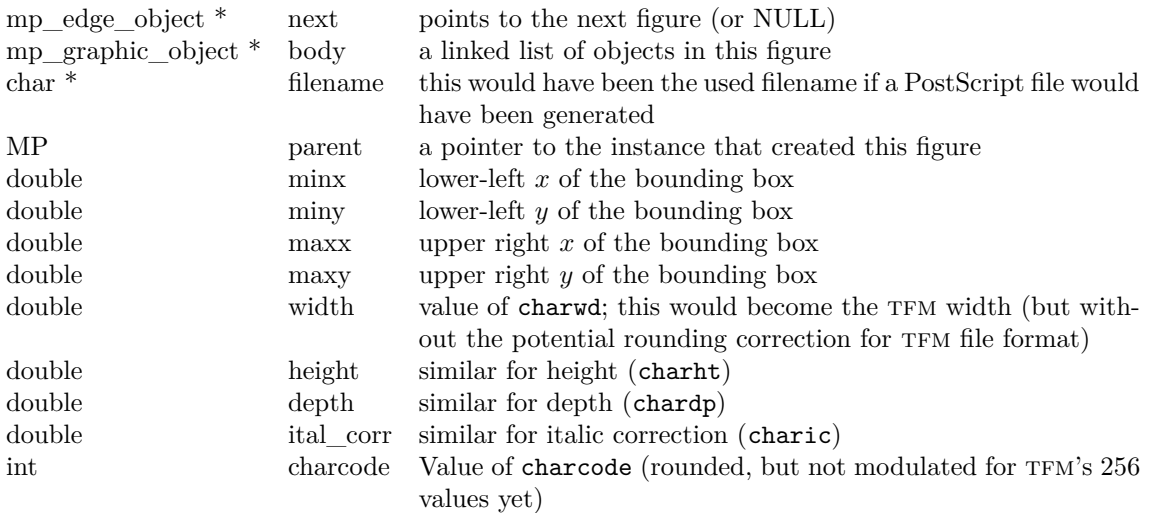

# 5.2 Functions

# 5.2.1 int mp ps ship out(mp edge object\*hh,int prologues, int procset)

If you have an mp\_edge\_object, you can call this function. It will generate the PostScript output for the figure and save it internally. A subsequent call to mp\_rundata will find the generated text in the ship\_out field.

Returns zero for success.

# 5.2.2 int mp svg ship out(mp edge object\*hh,int prologues)

If you have an mp\_edge\_object, you can call this function. It will generate the SVG output for the figure and save it internally. A subsequent call to mp\_rundata will find the generated text in the ship\_out field.

Returns zero for success.

# 5.2.3 int mp\_png\_ship\_out(mp\_edge\_object\*hh, char \*options)

If you have an mp\_edge\_object, you can call this function. It will generate the PNG bitmap for the figure and save it internally. A subsequent call to mp\_rundata will find the generated data in the ship\_out field.

Note: the options structure follows the same syntax as in the Metapost language, and can be NULL.

Returns zero for success.

# 5.2.4 void mp\_gr\_toss\_objects(mp\_edge\_object\*hh)

This frees a single mp\_edge\_object and its mp\_graphic\_object contents.

# <span id="page-22-0"></span>5.2.5 void mp\_gr\_toss\_object(mp\_graphic\_object\*p)

This frees a single mp\_graphic\_object object.

# 5.2.6 mp\_graphic\_object \* mp\_gr\_copy\_object(MP mp,mp\_graphic\_object\*p)

This creates a deep copy of a mp\_graphic\_object object.

# 6 C API for label generation (a.k.a. makempx)

The following are all defined in mpxout.h.

# 6.1 Structures

#### 6.1.1 MPX

An opaque pointer that is passed on to the file finder.

# 6.1.2 mpx\_options

This structure holds the option fields for mpx generation. You have to fill in all fields except mptexpre, that one defaults to mptexpre.tex

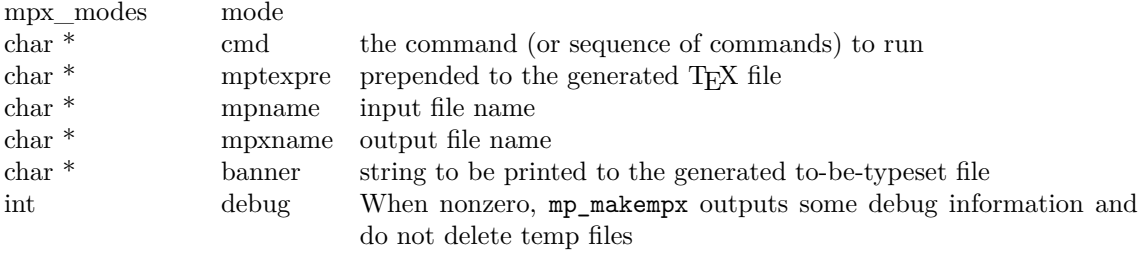

mpx\_file\_finder find\_file

# 6.2 Function prototype typedefs

# 6.2.1 char  $*$  (\*mpx file finder) (MPX, const char\*, const char\*, int)

The return value is a new string indicating the disk file to be used. The arguments are the file name, the file mode (either "r" or "w"), and the file type (an mpx\_filetype, see below). If the mode is "w", it is usually best to simply return a copy of the first argument.

# 6.3 Enumerations

#### 6.3.1 mpx\_modes

mpx\_tex\_mode mpx\_troff\_mode

# <span id="page-23-0"></span>6.3.2 mpx\_filetype

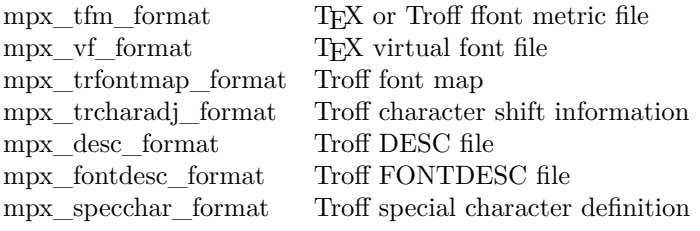

# 6.4 Functions

# 6.4.1 int mpx\_makempx(mpx\_options \*mpxopt)

A return value of zero is success, non-zero values indicate errors.

# <span id="page-24-0"></span>7 Lua API

The MetaPost library interface registers itself in the table mplib.

# 7.1 mplib.version

Returns the MPlib version.

 $\langle$ string> s = mplib.version()

7.2 mplib.new

To create a new metapost instance, call

 $<$ mpinstance> mp = mplib.new({...})

This creates the mp instance object. The mp instance object always starts out in so-called 'inimp' mode, there is no support for preload files.

The argument hash can have a number of different fields, as follows:

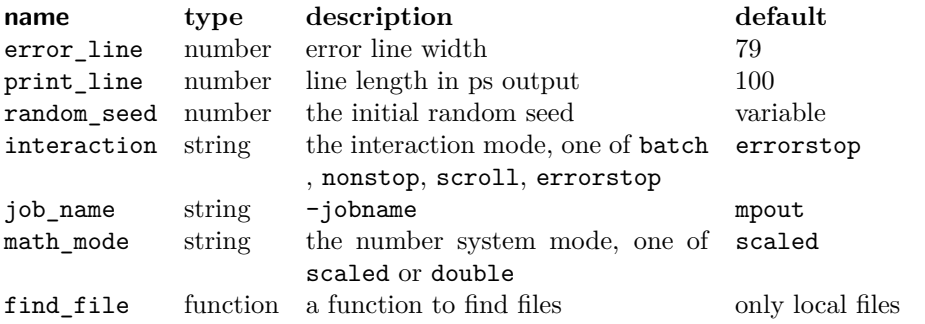

The find\_file function should be of this form:

<string> found = finder (<string> name, <string> mode, <string> type)

with:

name the requested file

mode the file mode: r or w

type the kind of file, one of: mp, tfm, map, pfb, enc

Return either the full pathname of the found file, or nil if the file cannot be found.

# 7.3 mp:statistics

You can request statistics with:

<table> stats = mp:statistics()

<span id="page-25-0"></span>This function returns the allocation statistics for an MPlib instance. There are four fields, giving the maximum number of used items in each of four object classes:

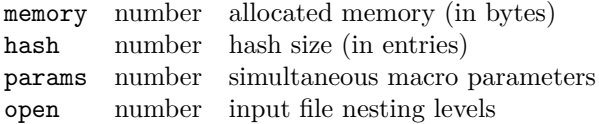

# 7.4 mp:execute

You can ask the METAPOST interpreter to run a chunk of code by calling

```
local rettable = mp:execute('metapost language chunk')
```
for various bits of Metapost language input. Be sure to check the rettable.status (see below) because when a fatal METAPOST error occurs the MPlib instance will become unusable thereafter. Generally speaking, it is best to keep your chunks small, but beware that all chunks have to obey proper syntax, like each of them is a small file. For instance, you cannot split a single statement over multiple chunks.

In contrast with the normal standalone mpost command, there is no implied 'input' at the start of the first chunk.

# 7.5 mp:finish

#### local rettable = mp:finish()

If for some reason you want to stop using an MPlib instance while processing is not yet actually done, you can call mp:finish. Eventually, used memory will be freed and open files will be closed by the Lua garbage collector, but an explicit mp:finish is the only way to capture the final part of the output streams.

# 7.6 Result table

The return value of mp:execute and mp:finish is a table with a few possible keys (only status is always guaranteed to be present).

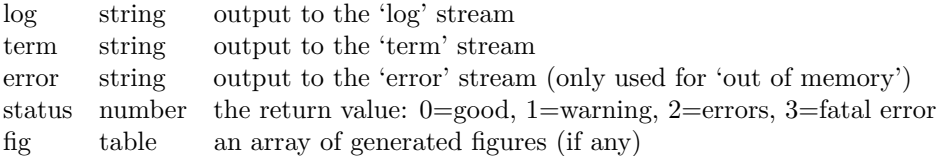

When status equals 3, you should stop using this MPlib instance immediately, it is no longer capable of processing input.

If it is present, each of the entries in the fig array is a userdata representing a figure object, and each of those has a number of object methods you can call:

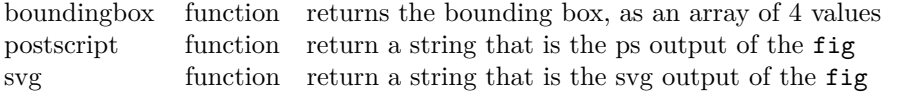

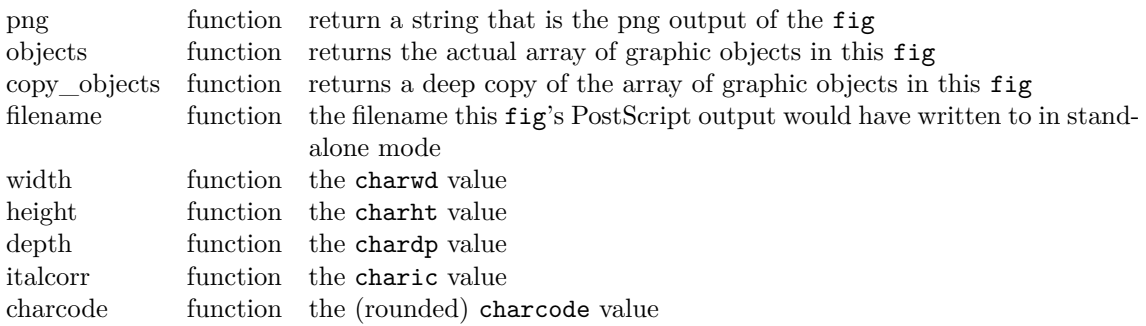

**NOTE:** you can call fig:objects() only once for any one fig object!

When the boundingbox represents a 'negated rectangle', i.e. when the first set of coordinates is larger than the second set, the picture is empty.

Graphical objects come in various types that each have a different list of accessible values. The types are: fill, outline, text, start\_clip, stop\_clip, start\_bounds, stop\_bounds, special. There is helper function (mplib.fields(obj)) to get the list of accessible values for a particular object, but you can just as easily use the tables given below).

All graphical objects have a field type that gives the object type as a string value, that not explicit mentioned in the tables. In the following, numbers are PostScript points represented as a floating point number, unless stated otherwise. Field values that are of table are explained in the next section.

# 7.6.1 fill

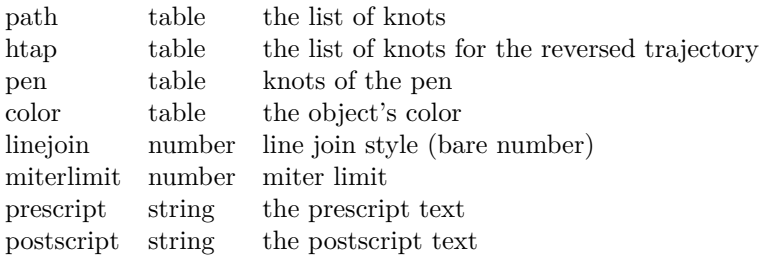

The entries htap and pen are optional.

There is helper function (mplib.pen\_info(obj)) that returns a table containing a bunch of vital characteristics of the used pen (all values are floats):

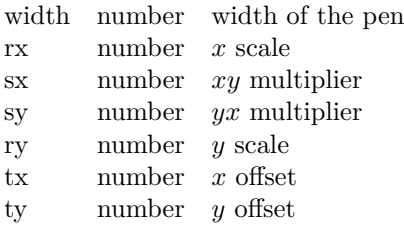

# 7.6.2 outline

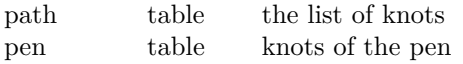

<span id="page-27-0"></span>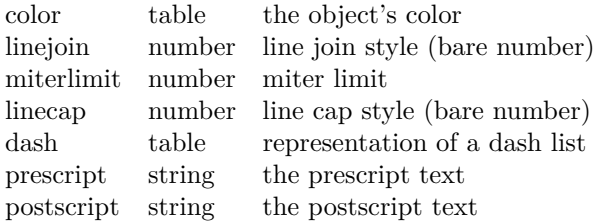

The entry dash is optional.

# 7.6.3 text

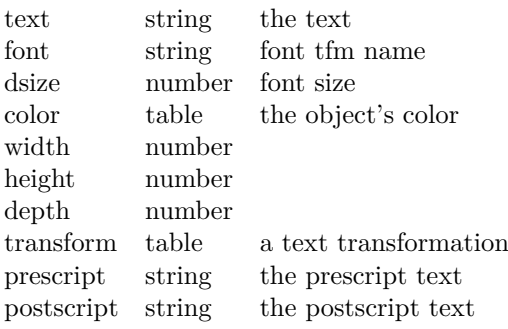

# 7.6.4 special

prescript string special text

# 7.6.5 start\_bounds, start\_clip

path table the list of knots

# 7.6.6 stop\_bounds, stop\_clip

Here are no fields available.

# 7.7 Subsidiary table formats

# 7.7.1 Paths and pens

Paths and pens (that are really just a special type of paths as far as MPlib is concerned) are represented by an array where each entry is a table that represents a knot.

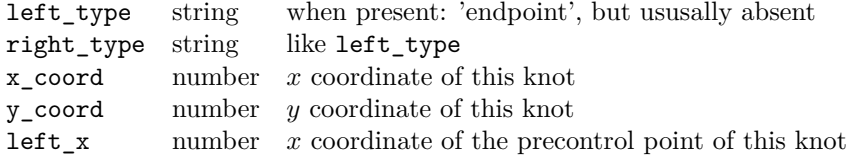

<span id="page-28-0"></span>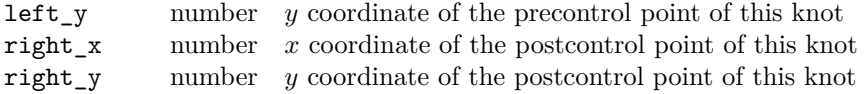

There is one special case: pens that are (possibly transformed) ellipses have an extra string-valued key type with value elliptical besides the array part containing the knot list.

# 7.7.2 Colors

A color is an integer array with 0, 1, 3 or 4 values:

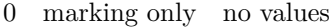

1 greyscale one value in the range  $(0,1)$ , 'black' is 0

3 RGB three values in the range  $(0,1)$ , 'black' is  $0,0,0$ 

4 CMYK four values in the range  $(0,1)$ , 'black' is  $0,0,0,1$ 

If the color model of the internal object was unitialized, then it was initialized to the values representing 'black' in the colorspace defaultcolormodel that was in effect at the time of the shipout.

# 7.7.3 Transforms

Each transform is a six-item array.

- 1 number represents x
- 2 number represents y
- 3 number represents xx
- 4 number represents yx
- 5 number represents xy
- 6 number represents yy

Note that the translation (index 1 and 2) comes first. This differs from the ordering in PostScript, where the translation comes last.

# 7.7.4 Dashes

Each dash is two-item hash, using the same model as PostScript for the representation of the dashlist. dashes is an array of 'on' and 'off', values, and offset is the phase of the pattern.

dashes hash an array of on-off numbers offset number the starting offset value

#### 7.8 Character size information

These functions find the size of a glyph in a defined font. The fontname is the same name as the argument to infont; the char is a glyph id in the range 0 to 255; the returned w is in AFM units.

# 7.8.1 mp.char\_width

```
\langlenumber> w = mp.char_width(\langlestring> fontname, \langlenumber> char)
```

```
7.8.2 mp.char_height
```
<number> w = mp.char\_height(<string> fontname, <number> char)

7.8.3 mp.char\_depth

 $\langle$ number> w = mp.char depth( $\langle$ string> fontname,  $\langle$ number> char)

7.9 Solving path control points

<boolean> success = mp.solve\_path(<table> knots, <boolean> cyclic)

This modifies the knots table (which should contain an array of points in a path, with the substructure explained below) by filling in the control points. The boolean cyclic is used to determine whether the path should be the equivalent of  $-cycle$ . If the return value is false, there is an extra return argument containing the error string.

On entry, the individual knot tables can contain the values mentioned above (but typically the left  $\{x,y\}$  and right  $\{x,y\}$  will be missing).  $\{x,y\}$  coord are both required. Also, some extra values are allowed:

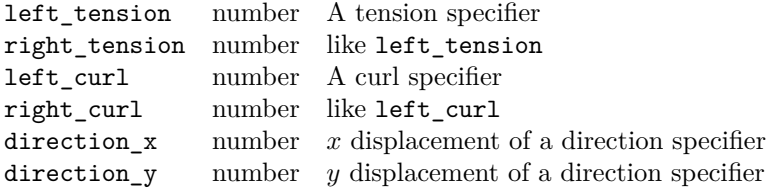

Note the following:

- A knot has either a direction specifier, or a curl specifier, or a tension specification, or explicit control points, with the note that tensions, curls and control points are split in a left and a right side (directions apply to both sides equally).
- The absolute value of a tension specifier should be more than 0.75 and less than 4096.0, with negative values indicating 'atleast'.
- The absolute value of a direction or curl should be less than 4096.0.
- If a tension, curl, or direction is specified, then existing control points will be replaced by the newly computed value.
- Calling solve\_path does not alter the used mplib instance.